## CRONOGRAMA DAS AULAS DO PROEJA PARA O SEMESTRE DE 2022.2

**CURSO: EDITOR DE MAQUETES ELETRÔNICAS**

## **TURNO: NOTURNO – HORÁRIO: 18h30 às 21h30**

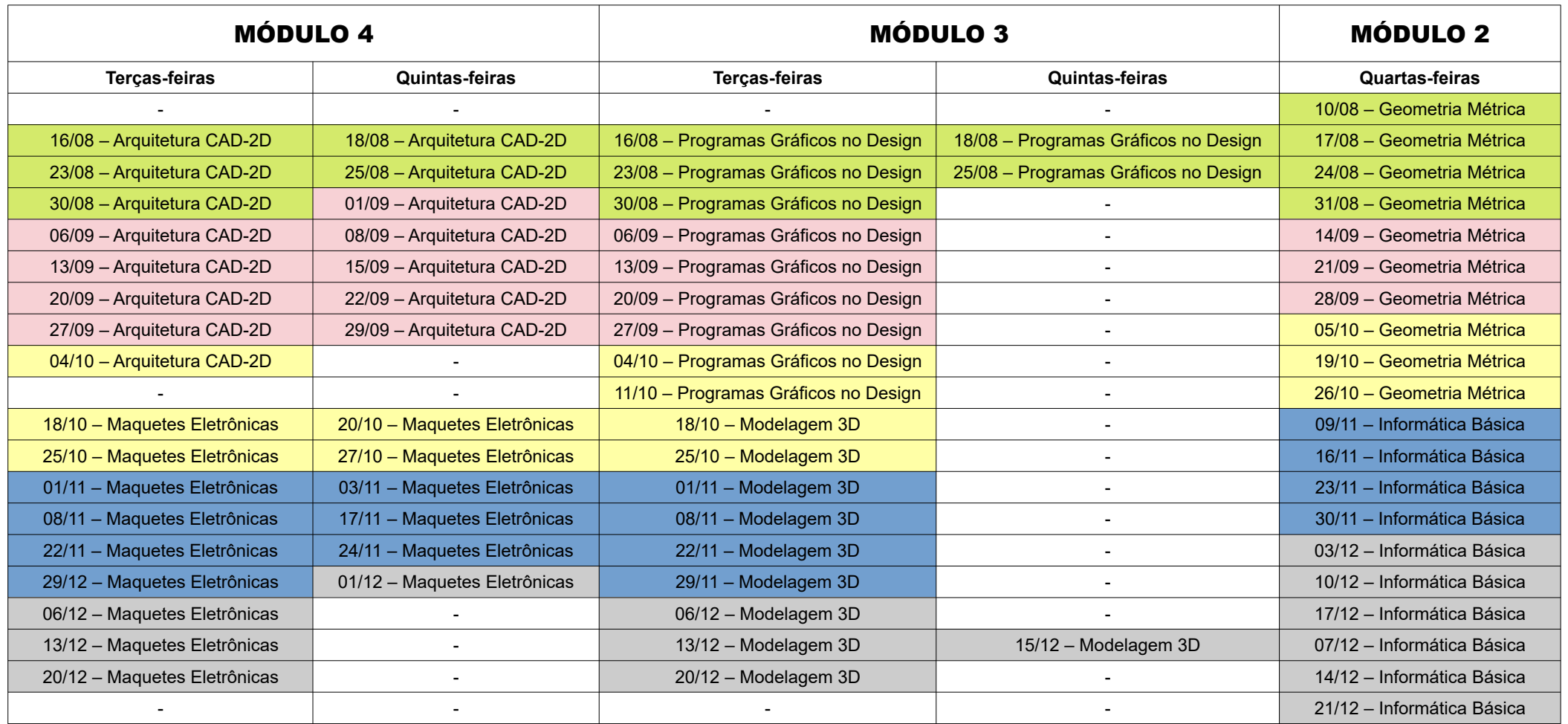